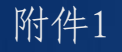

# 全国地勘行业监管服务平台 **使用介绍**

#### **自然资源部信息中心 王红** 2021**年**12**月 北京**

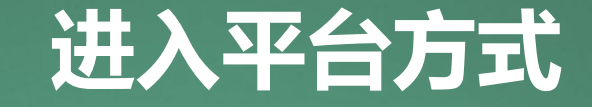

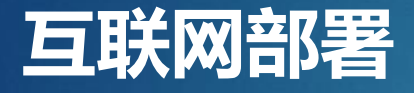

**http://dkjgfw.mnr.gov.cn/**

#### **建议使用360浏览器、谷歌浏览器、火狐浏览器、 IE11以上 浏览器等**

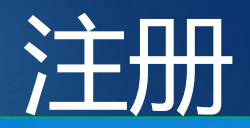

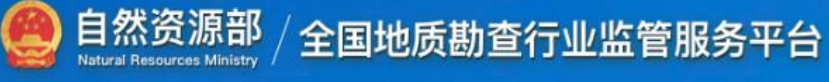

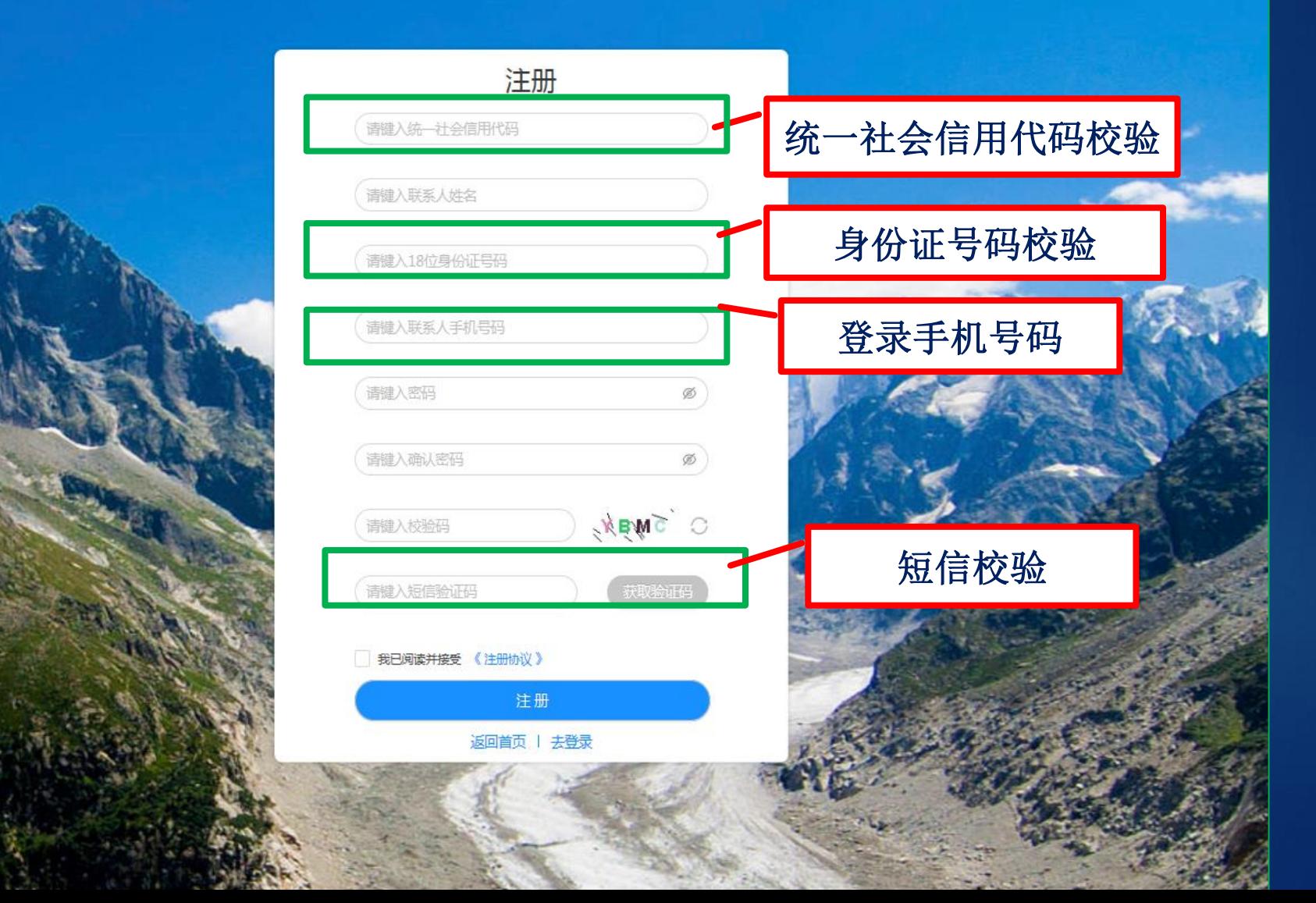

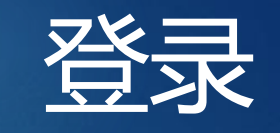

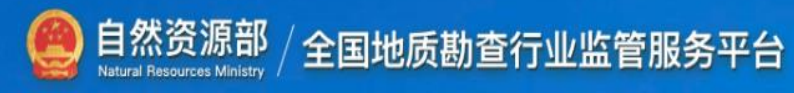

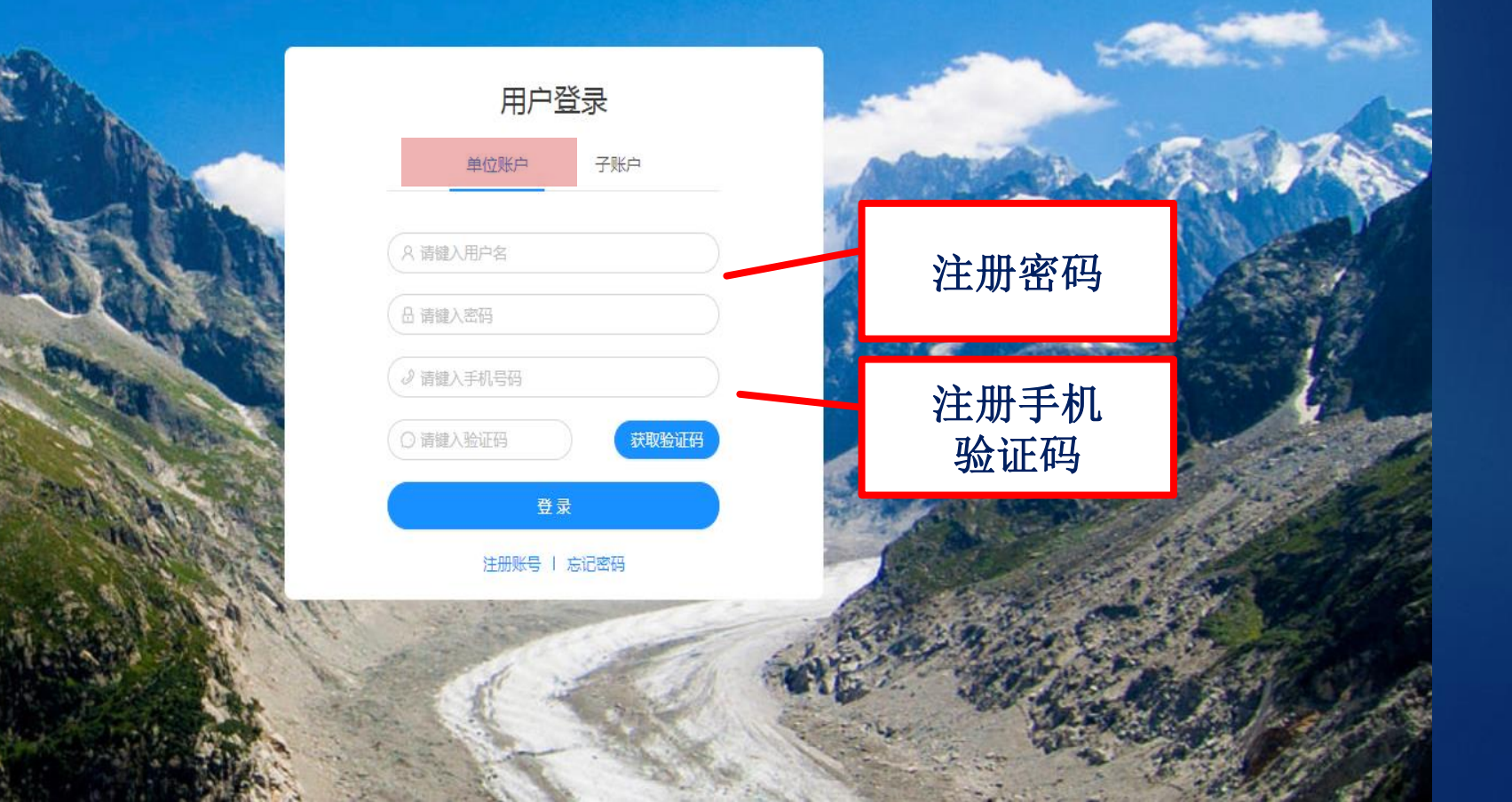

账户

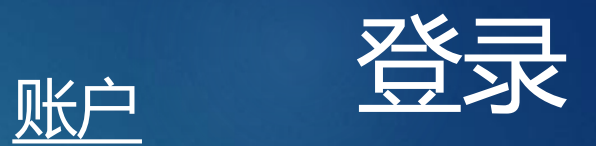

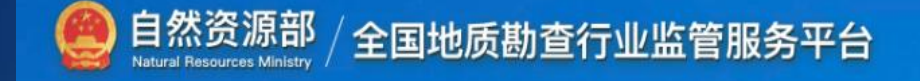

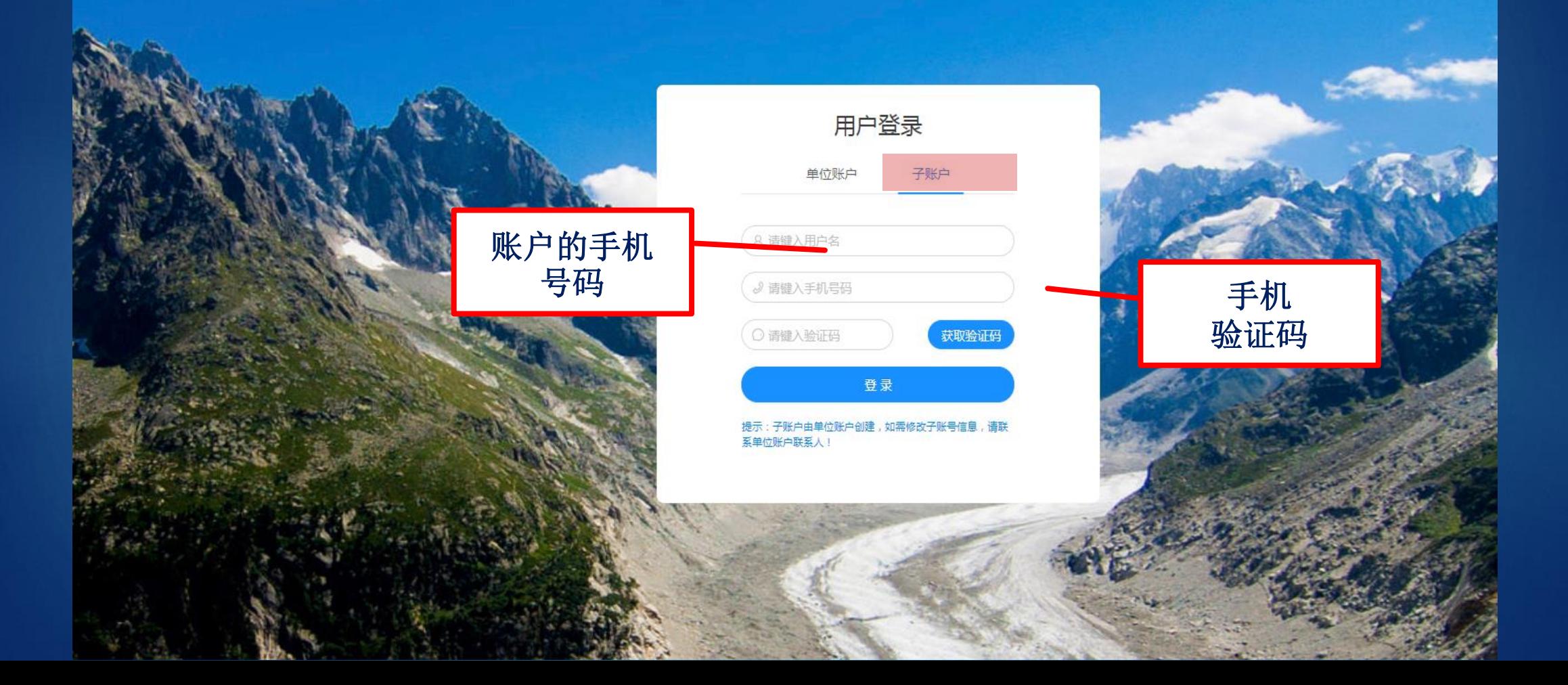

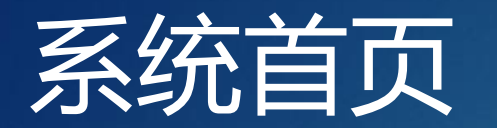

 $\mathbf{P}$ 

■ 各 画<br>■ 图 画

#### 单位名称:山东省第一地质大队1 用户类型:地勘单位 姓名:庄大成 | 8 6 0

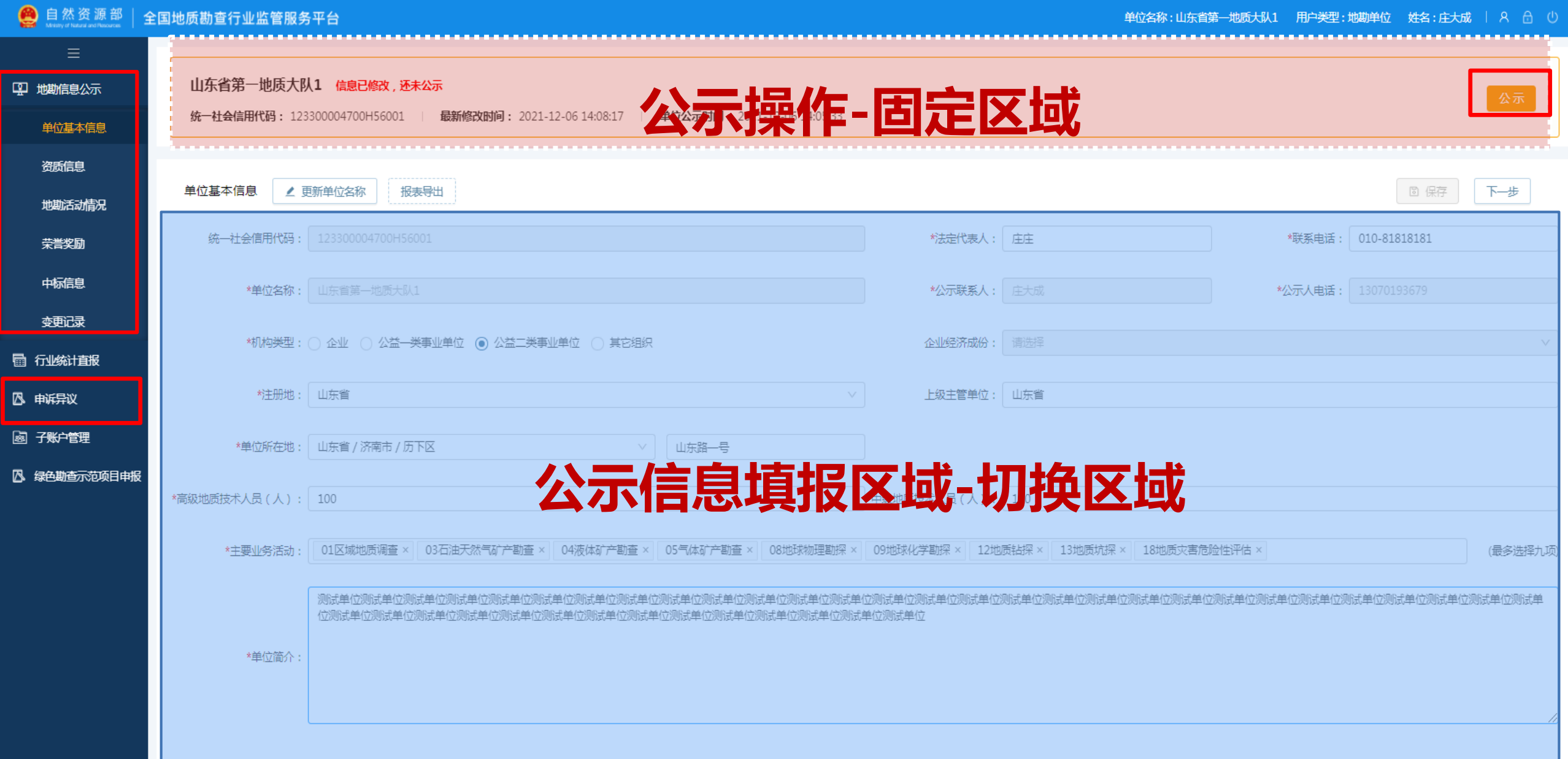

# 地勘信息公示

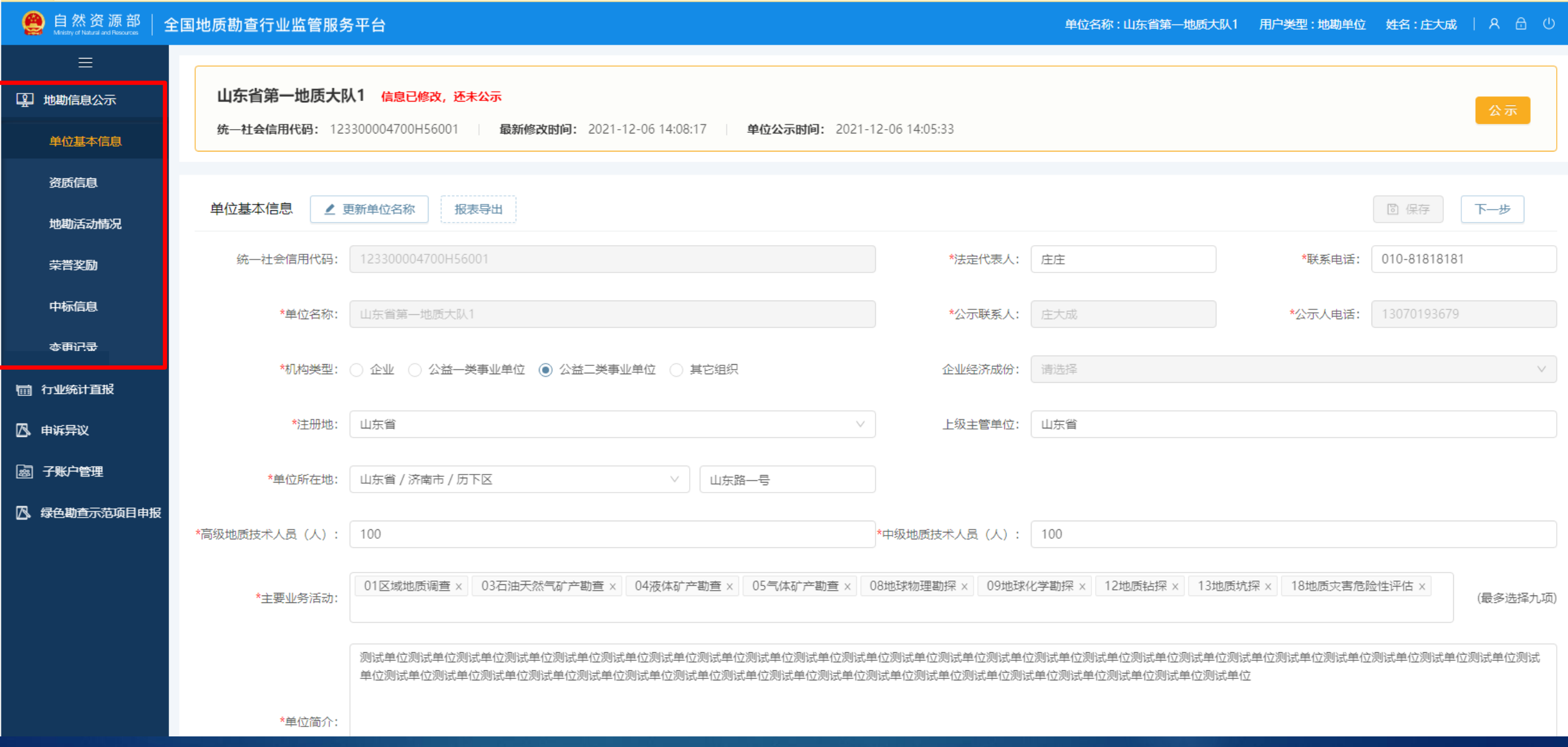

### 1地勘信息公示-单位基本信息

#### 自然资源部 全国地质勘查行业监管服务平台  $\equiv$ 山东省第一地质大队1 信息已修改,还未公示 1 地勘信息公示 **\***号为必填项 统一社会信用代码: 123300004700H56001 最新修改时间: 2021-12-06 14:08:17 单位公示时间: 2021-12-06 14:05:33 单位基本信息 资质信息 保存:保存当前页面信息; 单位基本信息 更新单位名称 报表导出 圖 保存 下一步 下一步:进入下一页面按钮 地勘活动情况 统一社会信用代码 123300004700H56001 \*法定代表人: 庄庄 010-81818181 \*联系电话: 荣誉奖励 中标信息 \*单位名称: 山东省第一地质大队1 \*公示联系人: 庄大成 \*公示人电话: 13070193679 最所再あ \*机构类型: ○ 企业 ○ 公益一类事业单位 (●) 公益二类事业单位 ○ 其它组织 企业经济成份: 请选择 面 行业统计直报 \*注册地: 山东省 上级主管单位: 山东省 风 申诉异议

國 子账户管理

风 绿色勘查示范项目申报

\*单位所在地 山东省 / 济南市 / 历下区 山东路一号 \*高级地质技术人员(人): \*中级地质技术人员(人): 100 100 01区域地质调查 × 03石油天然气矿产勘查 × 04液体矿产勘查 × 05气体矿产勘查 × 08地球物理勘探 × 09地球化学勘探 × 12地质钻探 × 13地质坑探 × | 18地质灾害危险性评估 × \*主要业务活动: (最多洗择九项) 第一次使用时,从原地 医提取 勘资质数据库中抽取\*单位简介:

用户类型:地勘单位 姓名:庄大成 | 8 6 0 单位名称:山东省第一地质大队1

### 1地勘信息公示-资质信息

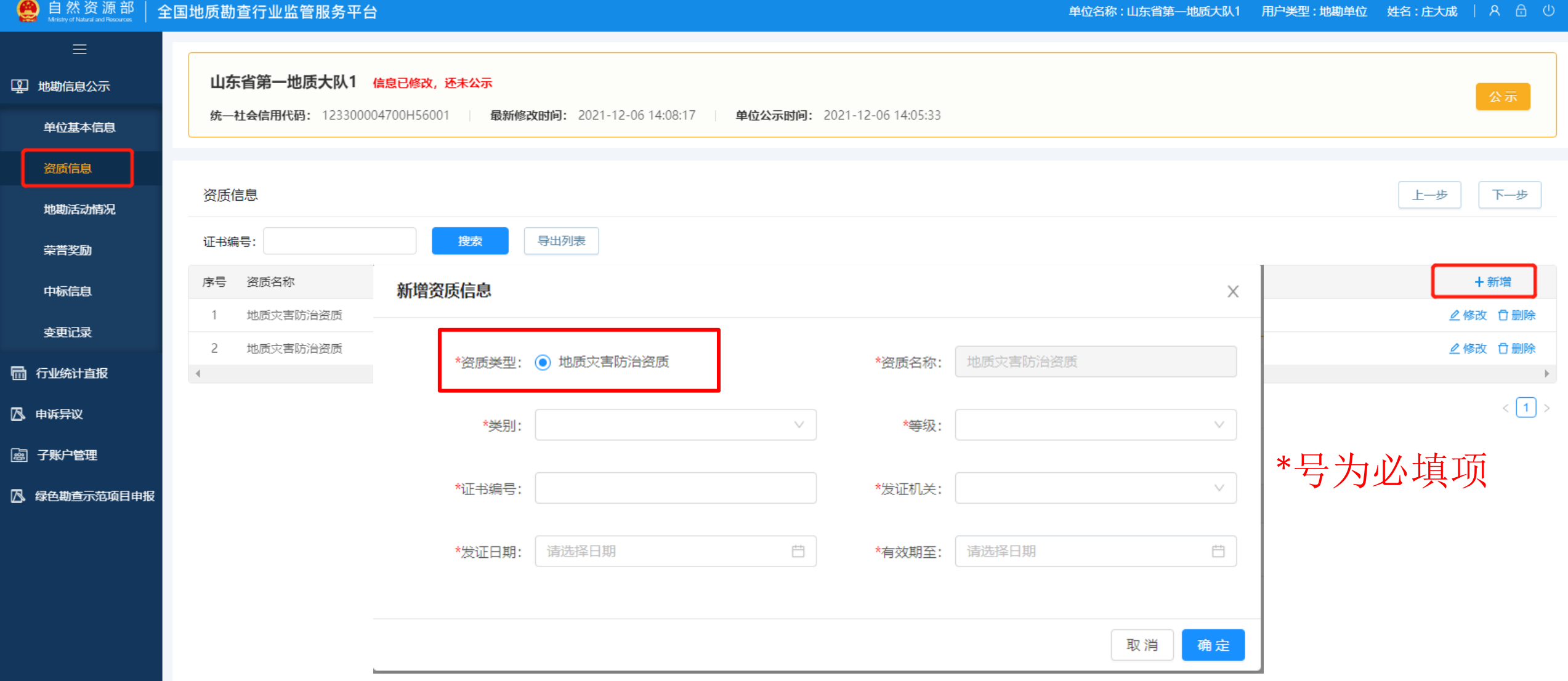

## 1地勘信息公示-资质信息

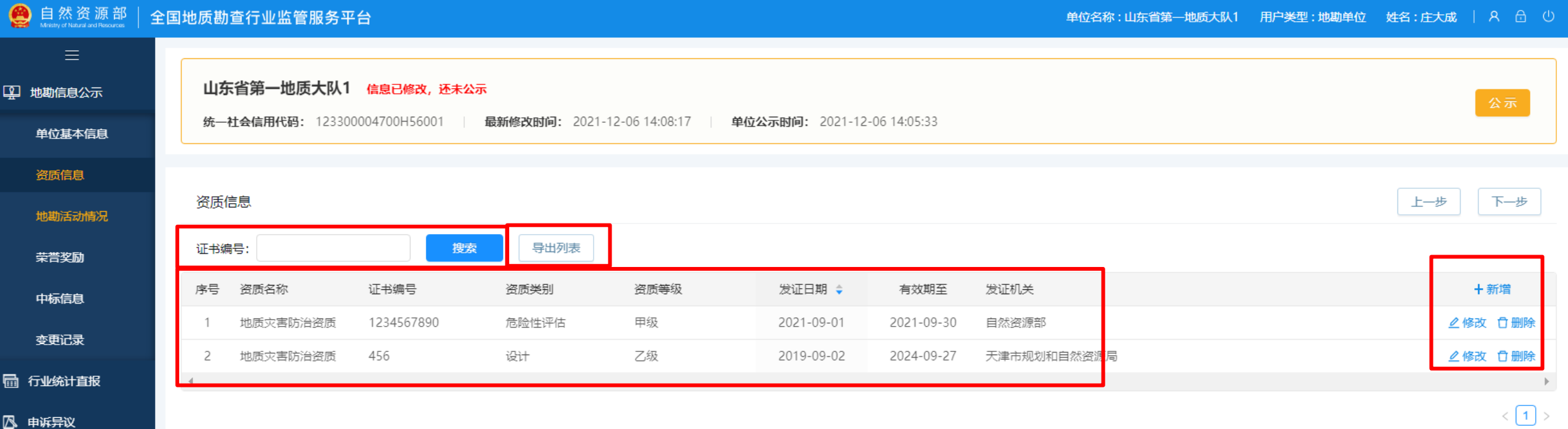

國 子账户管理

■ 绿色勘查示范项目申报

#### 1地勘信息公示-地勘活动情况

#### ● 自然资源部 全国地质勘查行业监管服务平台 单位名称:山东省第一地质大队1 用户类型:地勘单位 姓名:庄大成 | R 6 0  $\equiv$ 山东省第一地质大队1 信息已修改,还未公示 14 地勘信息公示 统一社会信用代码: 123 新增地勘活动情况信息 X 单位基本信息 资质信息 上一步 下一步 地勘活动情况 \*项目名称: \*项目类别: ∧ 地勘活动情况 项目名称: 地质调查 荣誉奖励 请选择合同约定的项目工作区域 中央财政 (万元): \*项目工作区域:  $\checkmark$ 矿产勘查 中标信息 序号 项目名称 + 新增 备注 地质灾害调查评价、危险性评估勘查设计 变更记录 其他投资(万元): 地方财政 (万元): 测试项目 2 修改 自删除  $\mathbf{1}$ 其它 品 行业统计直报  $\overline{c}$ 测试项目1 2修改 自删除 请选择日期 请选择日期  $\overline{\square}$ \*项目结束时间: Ö \*项目开始时间: 图 申诉异议 3 测试项目2 2修改 自删除  $\mathcal{A}$  .  $\mathbb{F}$ 國 子账户管理 \*项目主要负责人:  $\langle 1 \rangle$ 八 绿色勘查示范项目申报 自行填写, 不超过50个字 备注: \*评审或验收结论: 取消 确定

#### 1地勘信息公示-荣誉奖励

#### ● 自然资源部 全国地质勘查行业监管服务平台

单位名称:山东省第一地质大队1 用户类型:地勘单位 姓名:庄大成 | A d ()

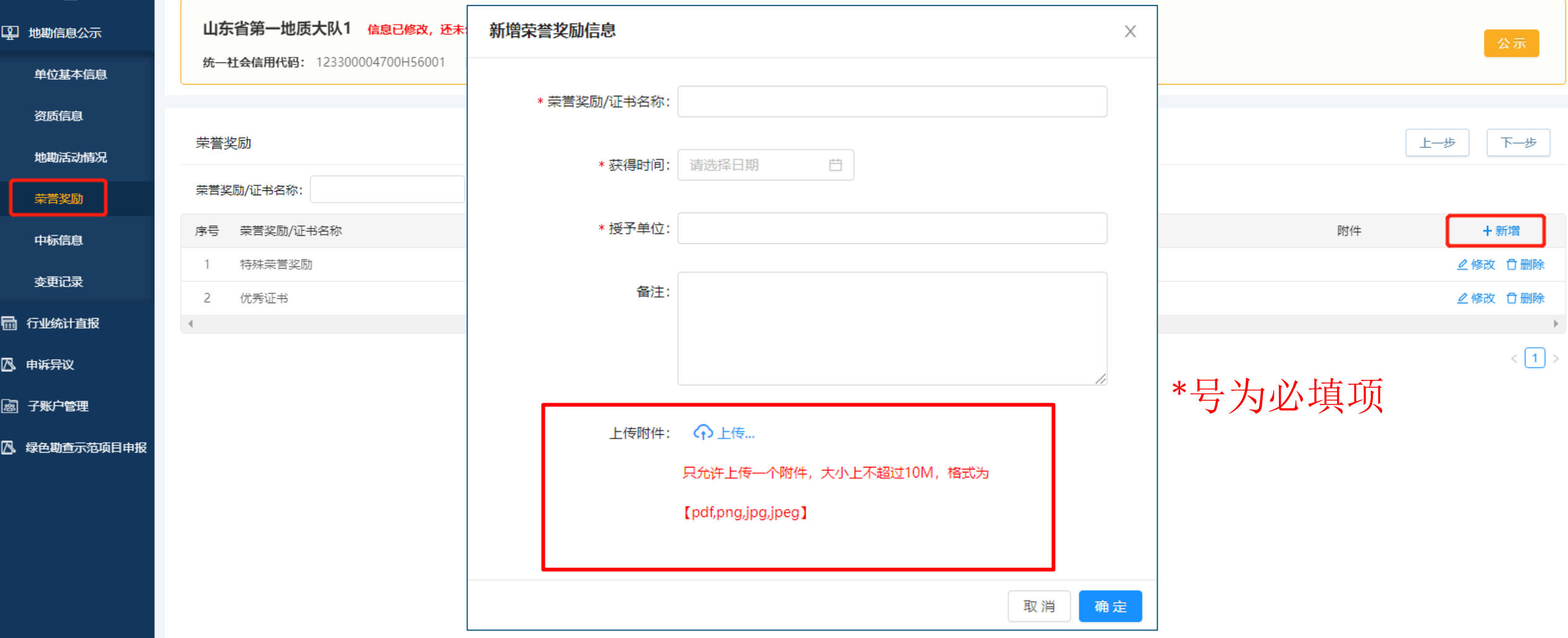

## 地勘信息公示-中标信息

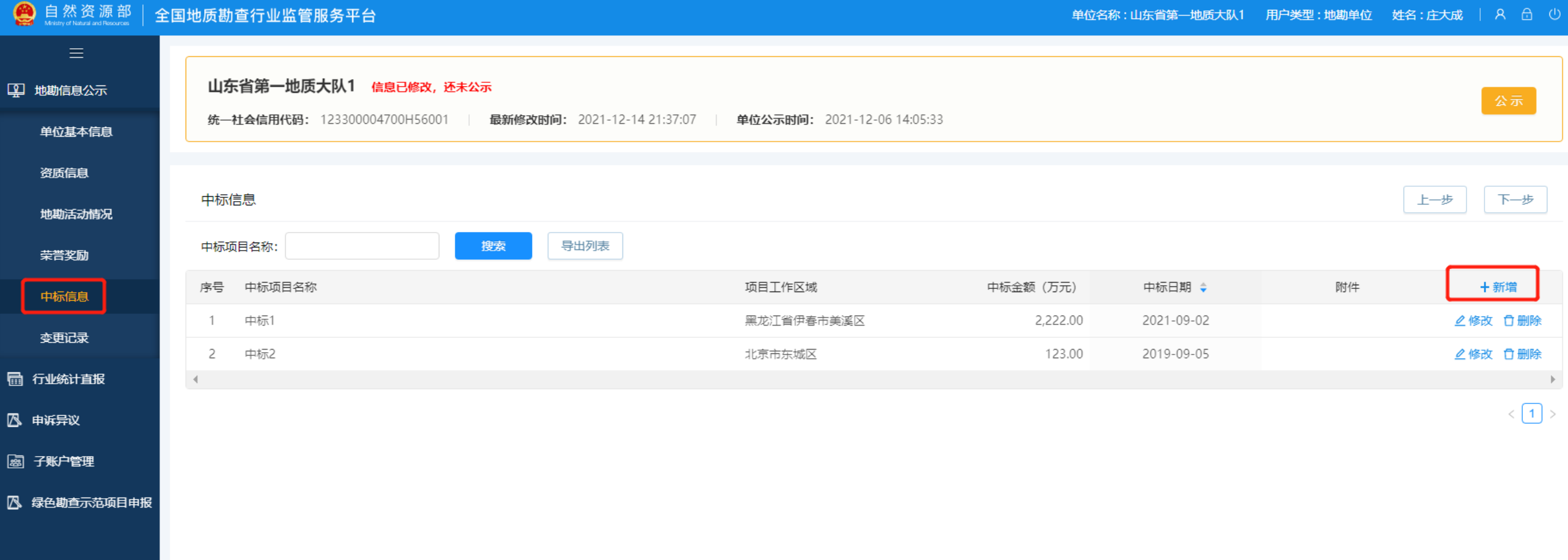

## 1地勘信息公示-中标信息

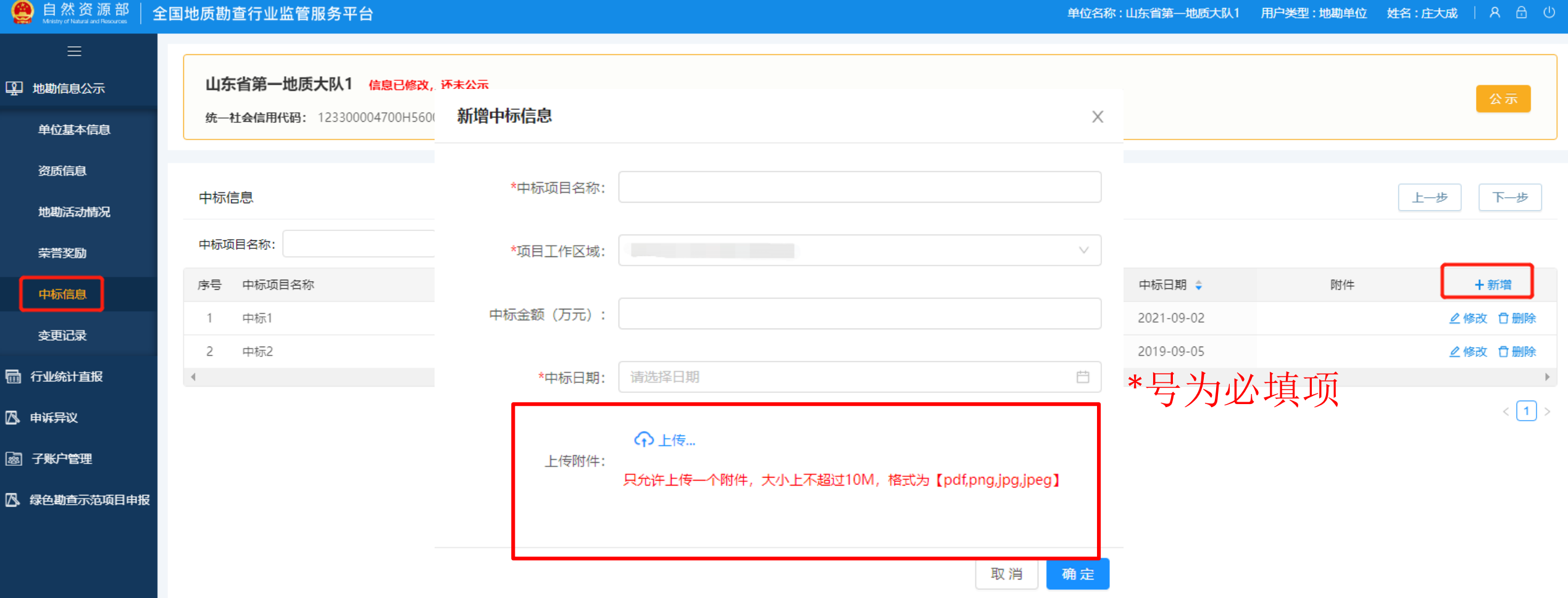

### 1地勘信息公示-变更记录

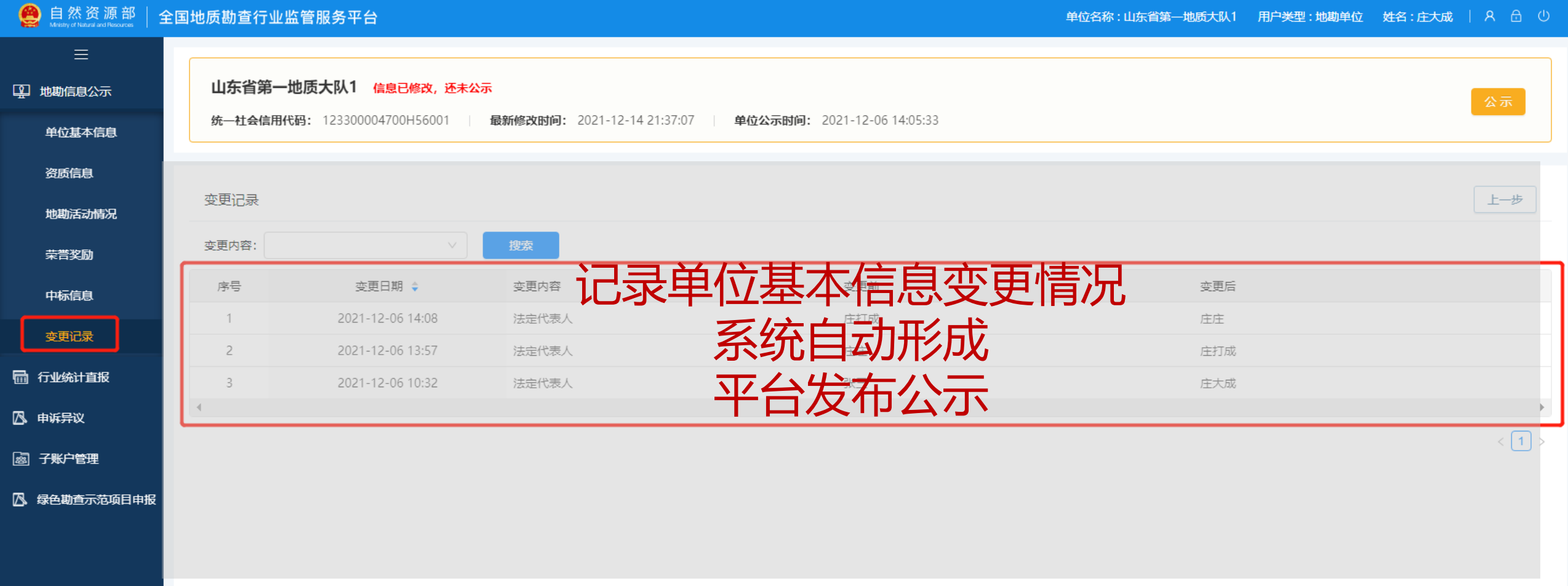

#### 1地勘信息公示-公示操作

#### 自然资源部 全国地质勘查行业监管服务平台  $\equiv$ 山东省第一地质大队1 信息已修改,还未公示 9 地勘信息公示 统一社会信用代码: 123300004700H56001 最新修改时间: 2021-12-14 21:37:07 单位公示时间: 2021-12-06 14:05:33 单位基本信息 资质信息 报表了… 下一步 单位基本信息 ▶ 更新单位名称 □ 保存 地勘活动情况 ① 我单位郑重承诺: 123300004700H5600 \*联系电话: 010-81818181 统一社会信用代码 荣誉奖励 我单位通过"全国地质勘查行业监管服务平台"公示的信息和数据真 中标信息 实、有效, 内容不涉及公共安全、国家秘密、商业秘密和个人隐私。 山东省第一地质大队1 \*单位名称: \*公示人电话: 13070193679 泰印可变 \*机构类型: 企业 ○ 公益一类引  $\vee$ 取消 确认 品 行业统计直报 \*注册地: 山东省  $\vee$ 上级主管单位: 山东省 风 申诉异议 國 子账户管理 山东省 / 济南市 / 历下区 \*单位所在地: 山东路一号  $\searrow$ 八 绿色勘查示范项目申报 \*高级地质技术人员 (人) : 100 \*中级地质技术人员(人):  $100$ 01区域地质调查 × 03石油天然气矿产勘查 × 04液体矿产勘查 × 05气体矿产勘查 × 08地球物理勘探 × 09地球化学勘探 × 12地质钻探 × 13地质坑探 × 1 18地质灾害危险性评估 × \*主要业务活动 (最多选择九项) \*单位简介:

单位名称:山东省第一地质大队1 用户类型:地勘单位 姓名:庄大成 | A d (1)

### 地勘信息公示-公示操作

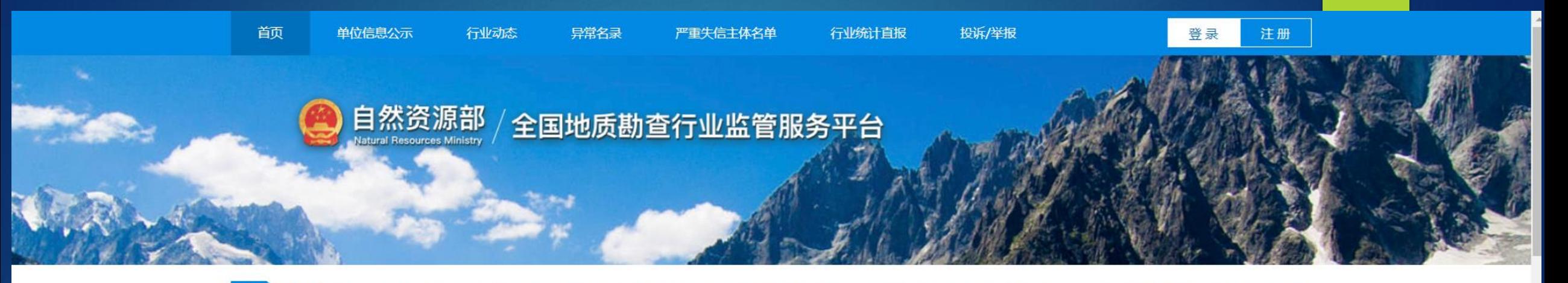

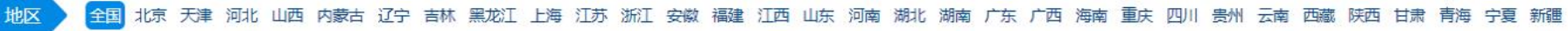

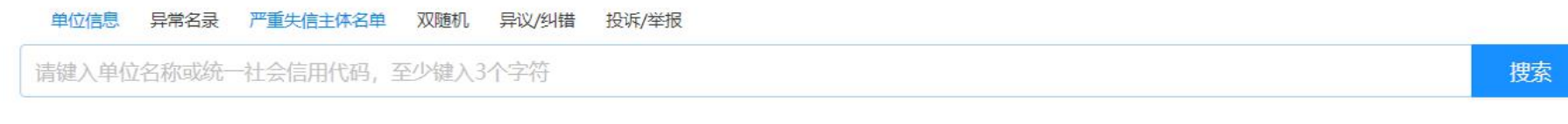

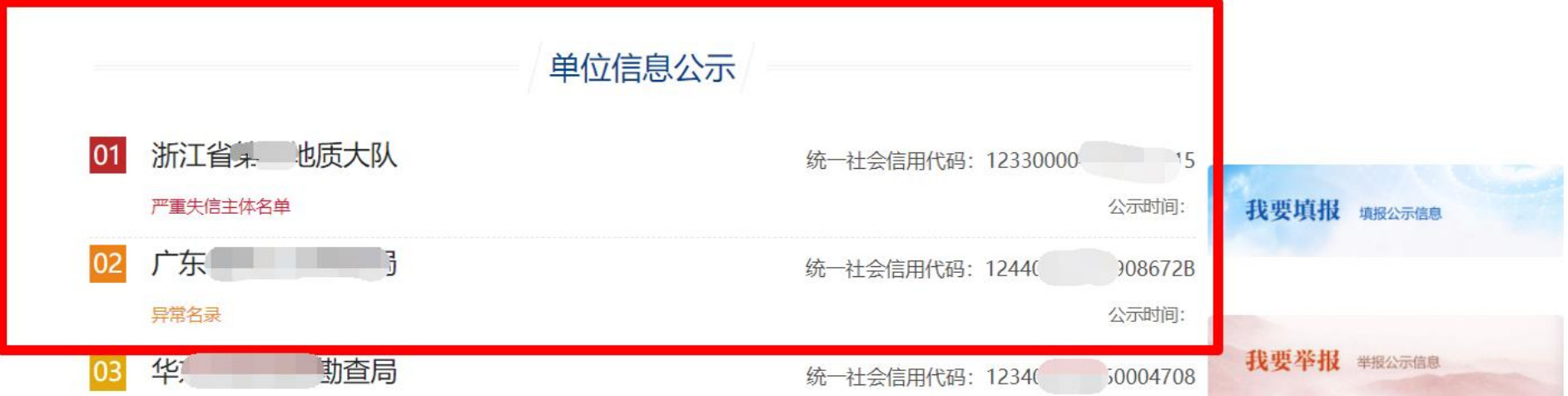

## 1地勘信息公示-公示操作

# 互联网公示详情,包括单 位自填报信息及主管部门

画文 单位进制公司 (注定员 分別名員 严重失败主体名单 (注意)真理 脱高摩根

#### 自然资源部 全国地质勘查行业监管服务平台

真型 / 単位性高位元 / 山内舌葉→定体大い)

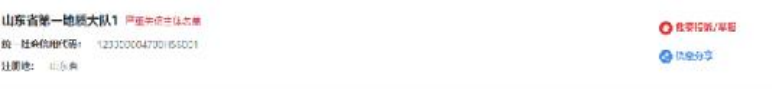

92 88

#### 地质融合单位基本信息

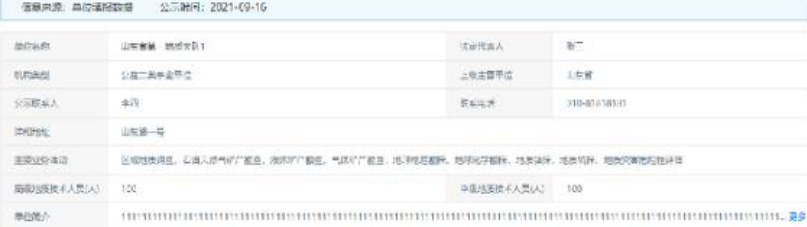

#### 19. 地式夹油防油流式信息

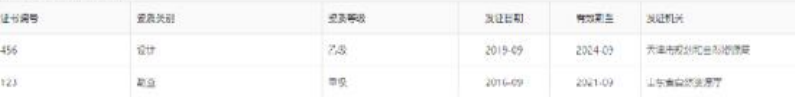

#### **四 宋置共和**

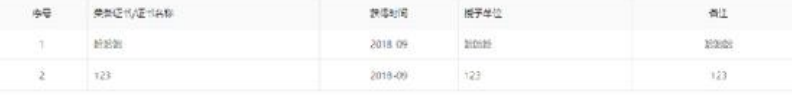

#### **自 地跡部地域**

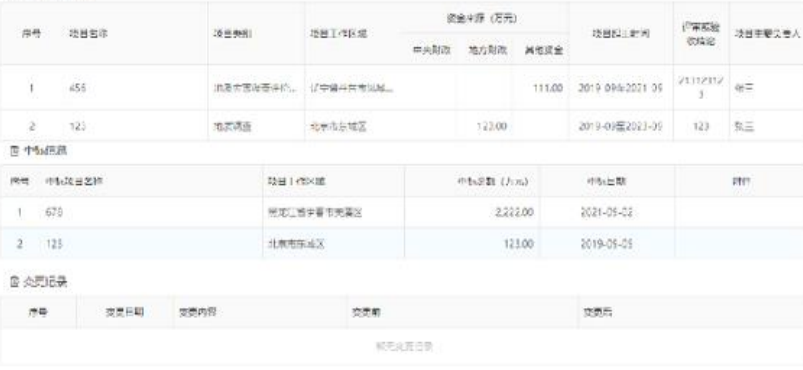

#### 行业整合信息

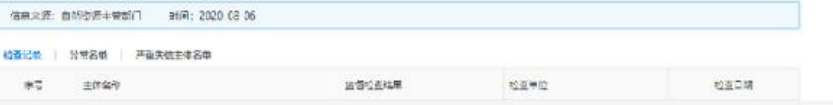

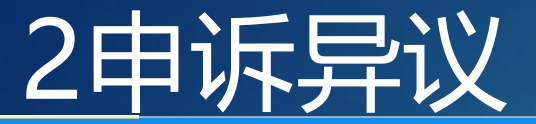

申诉异议

**↓ 用户类型:地勘单位 姓名:李打 │ A △ ①** 

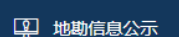

#### 搜索 申诉类型: 单位名称:  $\vee$ 状态: 单位基本信息 序号 联系电话 申诉类型 被列入时间 申诉人 身份证号码 状态 处理时间 处理意见 操作 资质信息 异常名录 2020-11-06 李贤 13078963256 150 '081294 审核通过 检查不合格 查看 过程查看 2020-11-05  $\overline{1}$ 地勘活动情况  $\overline{2}$ 异常名录 2020-11-07 13012323562 审核通过  $-1$ 查看 过程查看  $\vert$ 1 15043 81294 2021-08-23 荣誉奖励 通过  $\overline{\mathbf{3}}$ 异常名录 2020-10-16 临海1 13677889900 审核通过 2020-10-21 查看 过程查看 11010 177678 异常名录 2020-10-21 李贤 审核通过 通过 查看 过程查看 中标信息  $\overline{4}$ 13078963256 2020-10-20 150430 31294 -5 严重失信主体名单 2021-02-19 审核不通过 测试 申请移出 查看 变更记录 过程查看 - 6 严重失信主体名单 2021-10-18  $\vert$ 1 13070193679 审核通过 2021-10-20 ces 1504 081294 同 行业统计直报 查看 过程查看 测试  $\overline{7}$ 严重失信主体名单 2021-10-05  $\vert$ 1 13070193679 审核通过 2021-10-19 1504. 7081294 <mark>| 图 申诉异议</mark> 查看 过程查看  $\mathcal{A}$  .

國 子账户管理

八 绿色勘查示范项目申报

### 2申诉异议-申诉

#### ● 自然资源部 | 全国地质勘查行业监管服务平台 试用版

单位名称: 浙江省第三地质大队 用户类型: 地勘单位 姓名: 李铭雨 | A 6 0

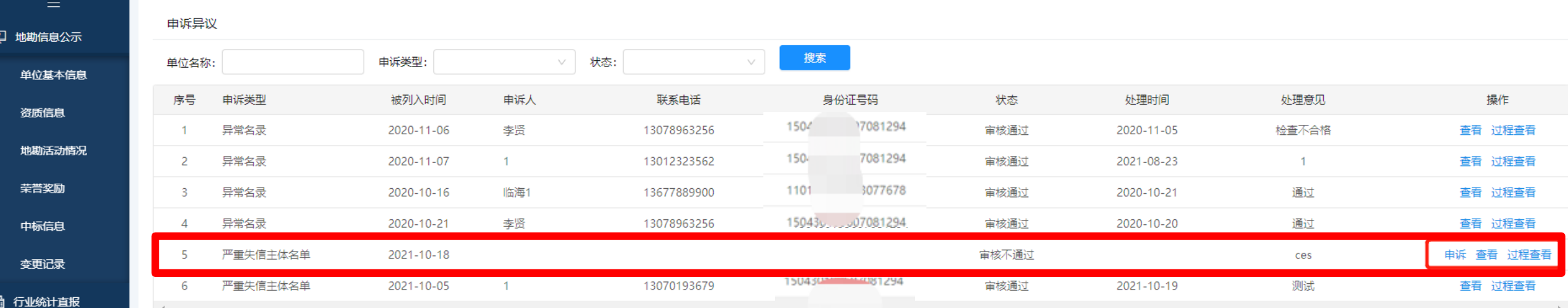

八 申诉异议

國 子账户管理

八 绿色勘查示范项目申报

地质勘查单位对被列入异常名录或严重失信主体名单 有异议的,可以自公示之日起**20日**内通过监管平台 向作出决定的自然资源主管部门提出申诉

#### 2申诉异议-申诉

#### 图 自然资源部 全国地质勘查行业监管服务平台 试用版

里地

 $\bar{\mathbb{Z}}$ 

图 子

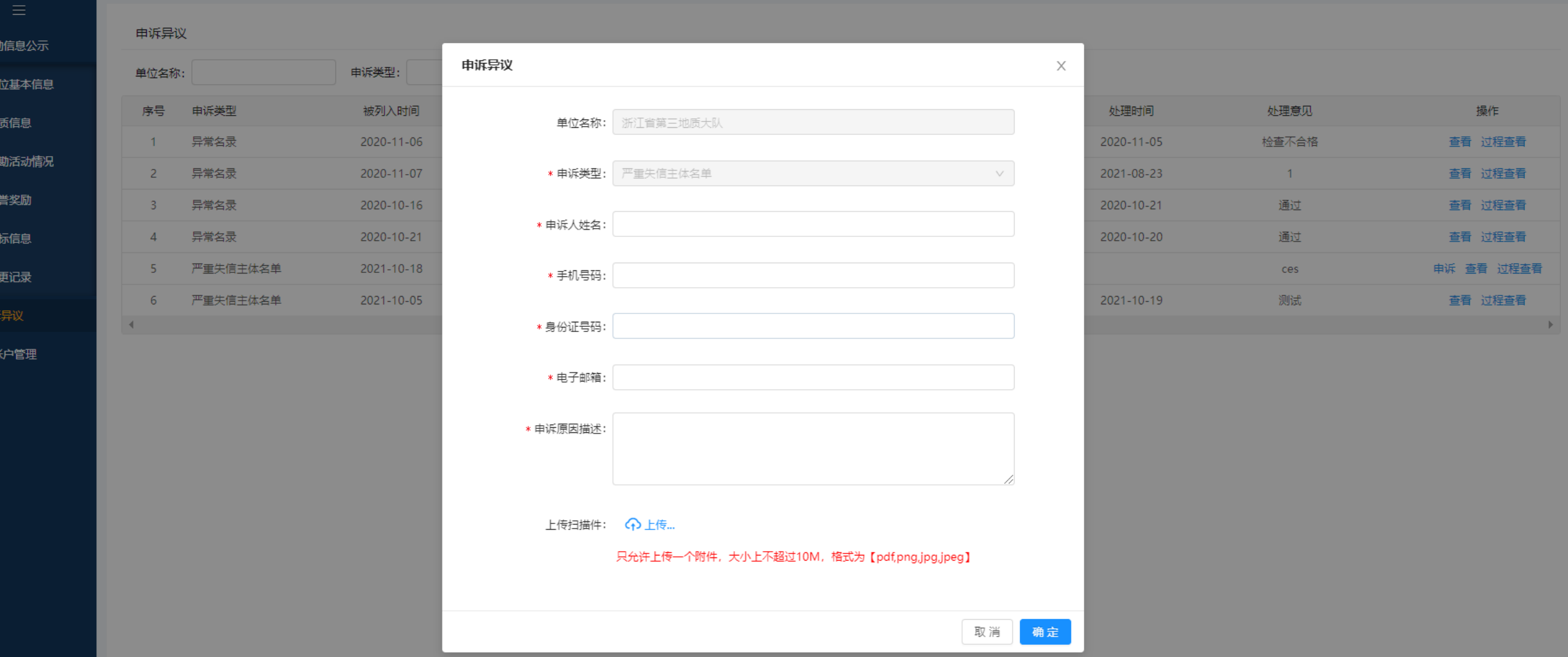

单位名称: 浙江省第三地质大队 用户类型: 地勘单位 姓名: 李铭雨 | R 6 0

## 2申诉异议-申请移出

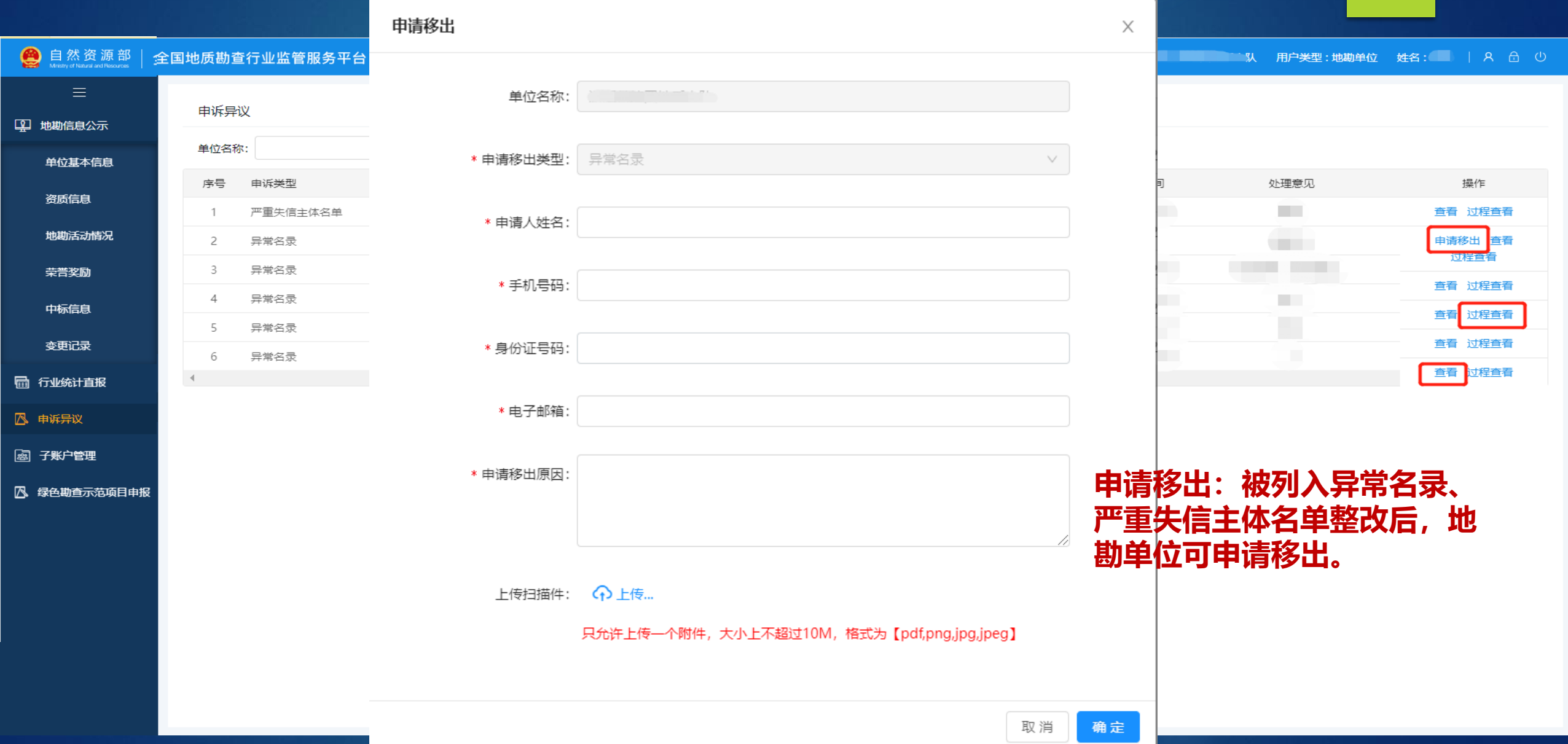

# 2申诉异议-查看详情

E<br>Ba<br>B

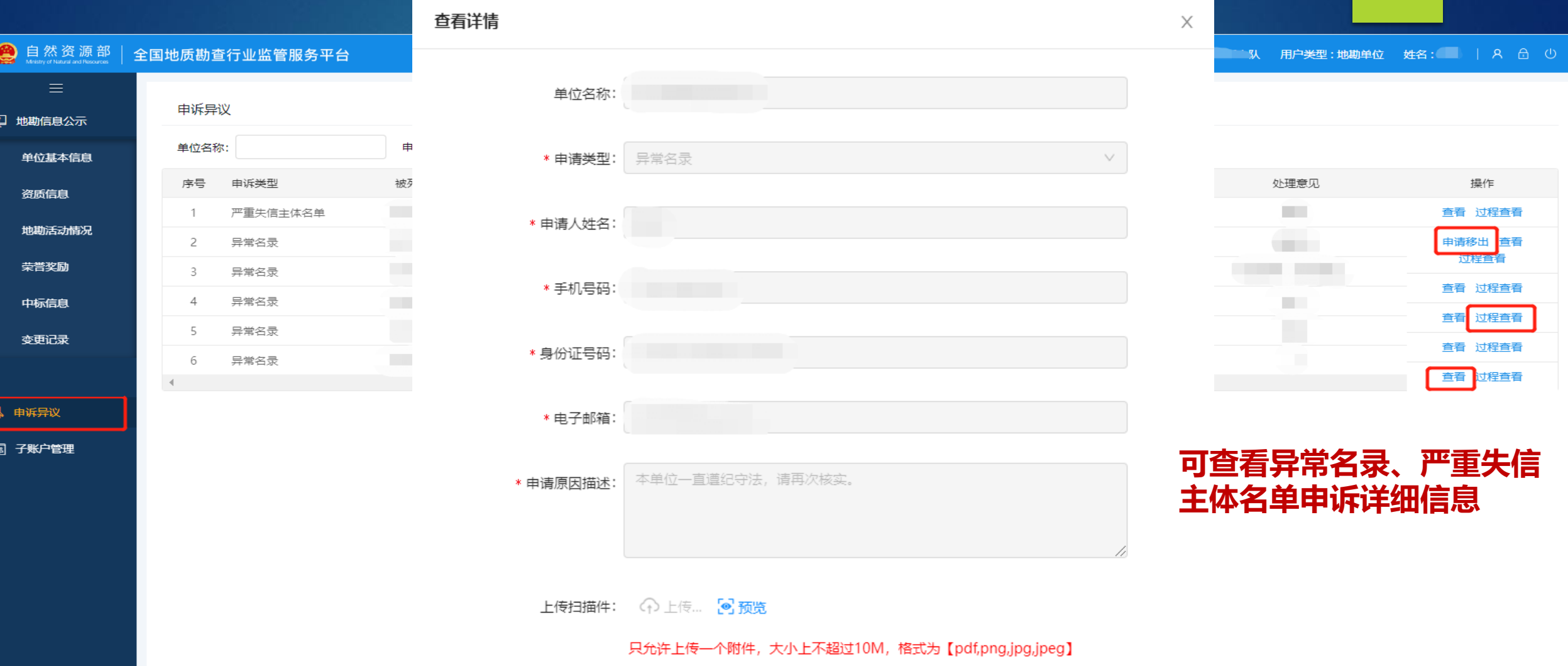

### 2申诉异议-申诉异议日志

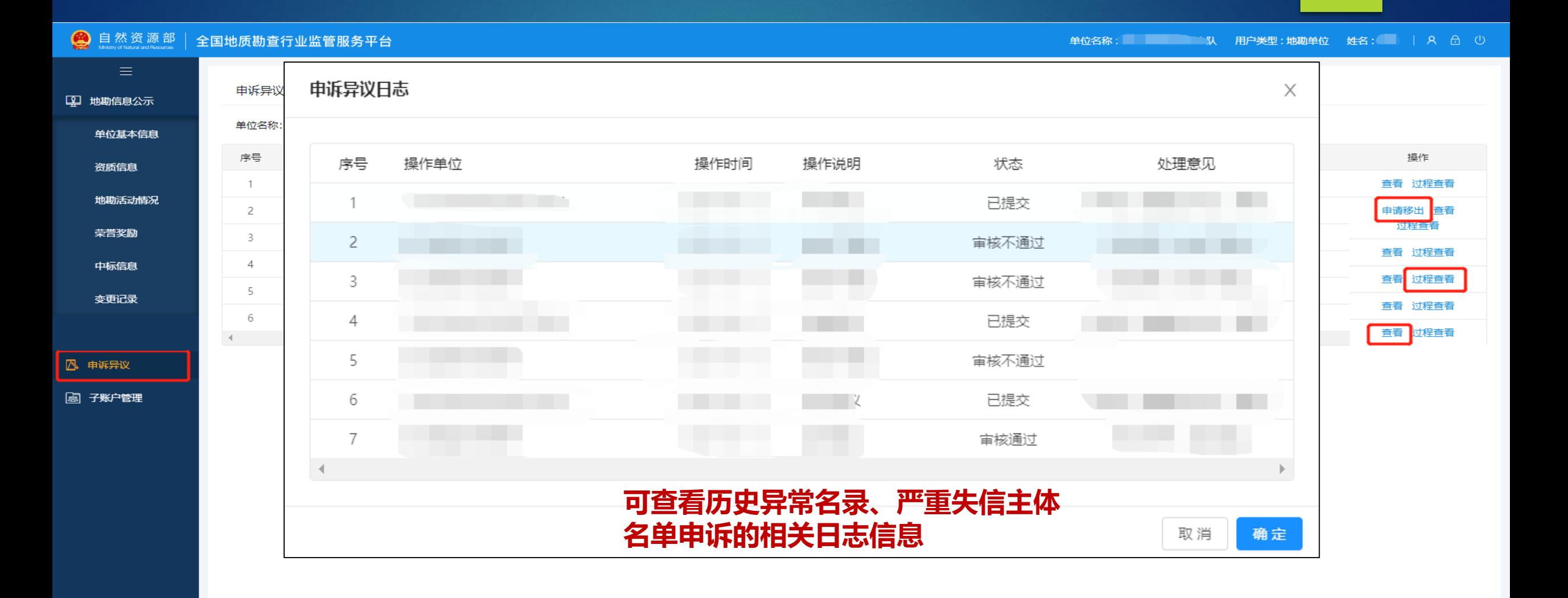